#### Assignment 7 Solution (CEE 3804)

#### Problem 1:

#### Task 1)

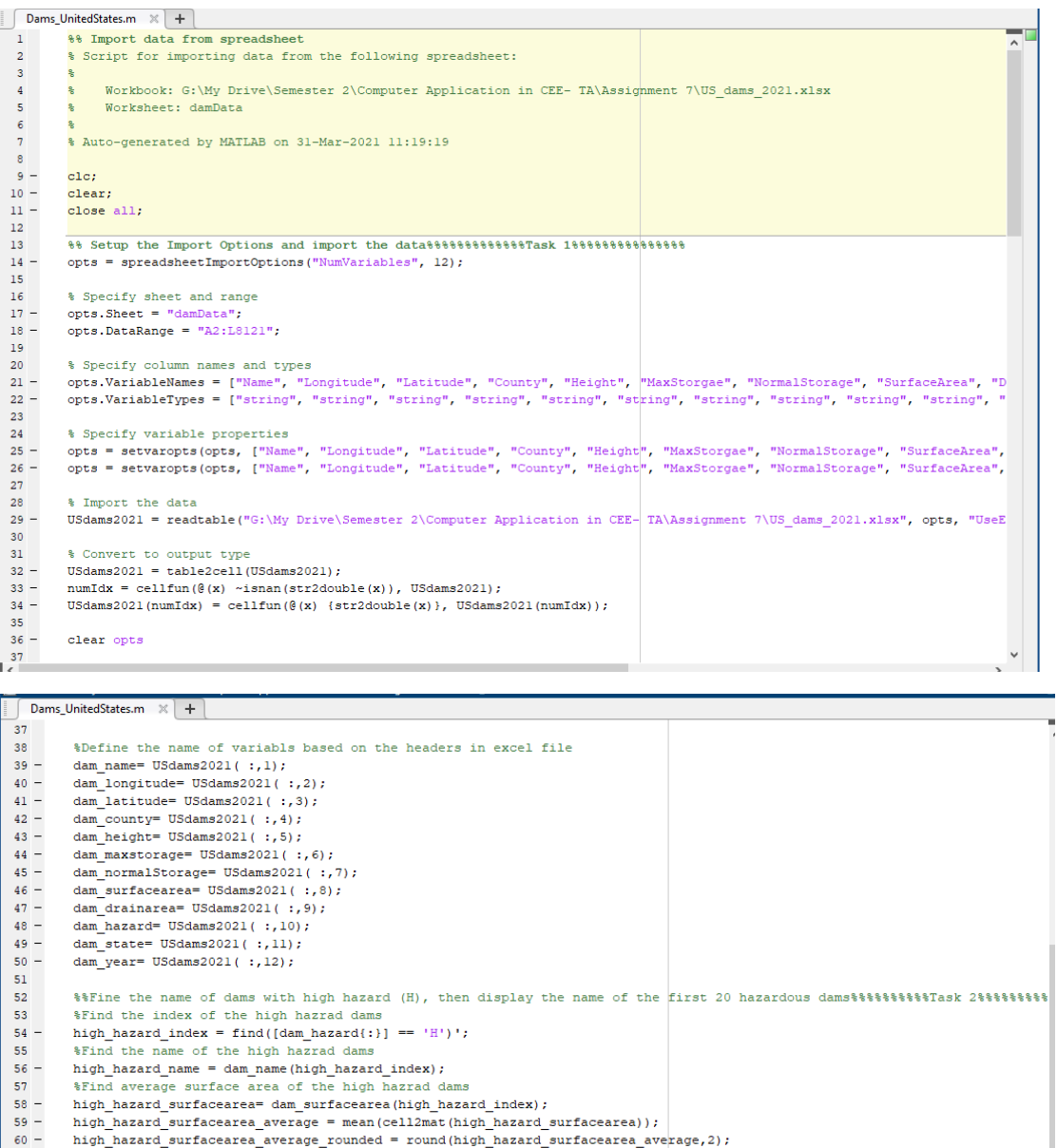

- $61$ <br> $62 -$ "number of the First 20 hazard surfacearea average" and the name of the first 20 hazardous dams<br>disp(['Average Surface Area of High Hazard Dams is ', num2str(high\_hazard\_surfacearea\_average\_rounded), 'm2']);<br>disp('Name of
- 
- 
- $\begin{array}{r} 63 \\ 64 \\ 65 \\ 66 \\ 70 \\ 71 \\ 72 \\ 73 \\ 74 \\ 75 \\ \end{array}$  $disp (string (high\_hazard\_name(l:20,1)));$
- %%Find name of dams built before the year 1900 and count the number of such dams,
- %%then find the average height of these dams. In the end, display names of %%the first 10 dams found.%%%\Task 3%%%%%
- 
- 
- dams\_year1900\_index= find(cell2mat(dam\_year)<1900);<br>dams\_year1900\_index= find(cell2mat(dam\_year1900\_index);<br>dams\_year1900\_count= length(dams\_year1900\_index);
- 
- dams\_year1900\_average\_height= mean(cell2mat(dam\_height(dams\_year1900\_index)));<br>dams\_year1900\_average\_height= mean(cell2mat(dam\_height(dams\_year1900\_index)));<br>dams\_year1900\_average\_height\_rounded= round(dams\_year1900\_averag
- 
- $\texttt{disp}(\texttt{string}(\texttt{dams\_year1900\_name(l:10,1)})) \text{;}$

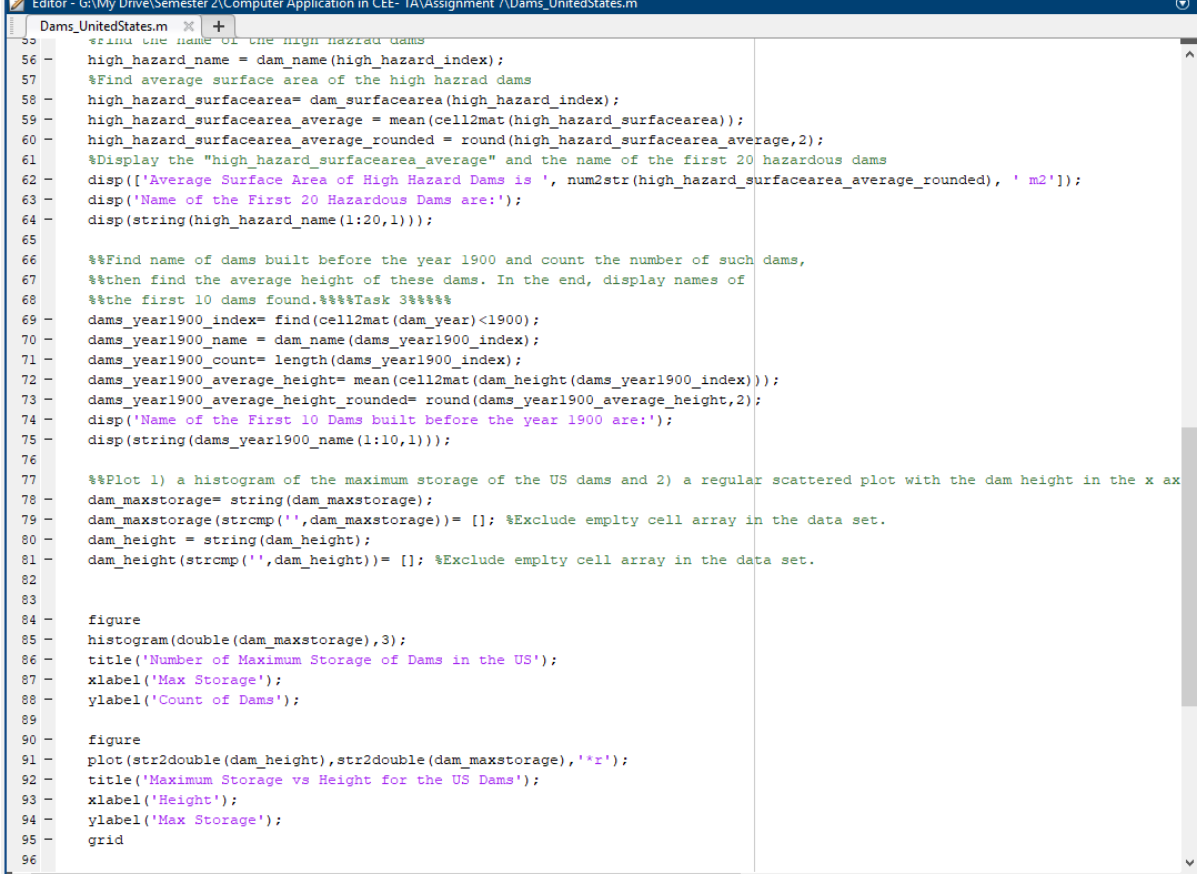

# Task 2)

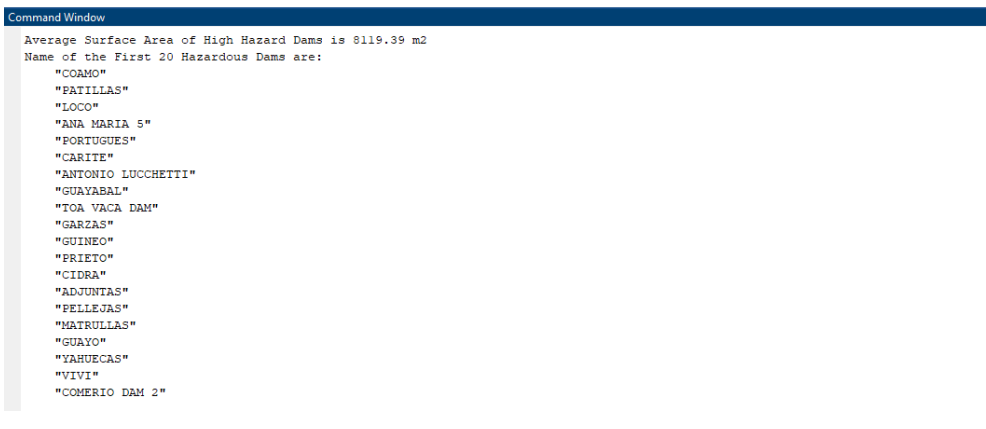

 $\odot$ 

## Task 3)

```
>> dams_year1900_count
dams\_year1900\_count =223
>> dams_year1900_average_height_rounded
dams\_year1900\_average\_height\_rounded =44.5100
>> disp('Name of the First 10 Dams built before the year 1900 are:');
disp(String (dams\_year1900\_name(1:10,1)));Name of the First 10 Dams built before the year 1900 are:
    "KAPALAALAEA RESERVOIR"
    "FORT PULASKI NM HISTORIC DIKE"
    "SWEETWATER MAIN"
    "CUYAMACA"
    "HEMET, LAKE"
    "RIVER RESERVOIR #3"
    "WALNUT CANYON"
    "BUENA VISTA"
    "PAN""FERN LAKE DAM"
```
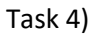

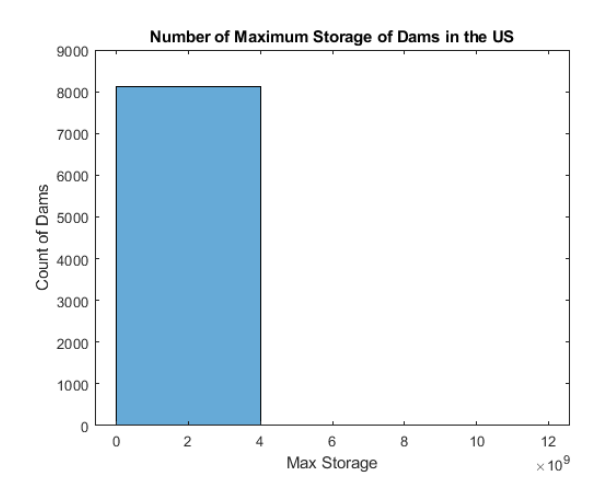

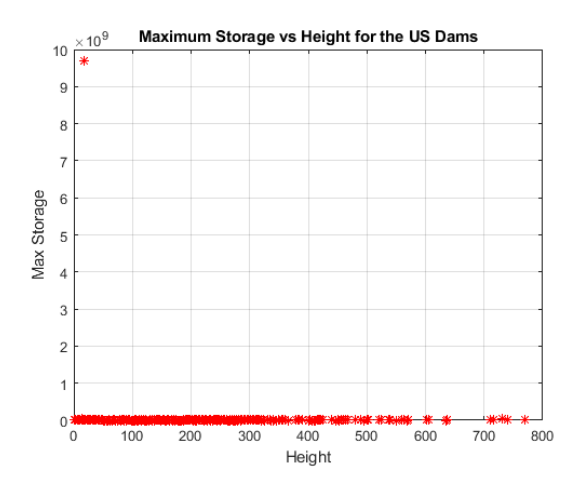

### Problem 2:

### Task 1)

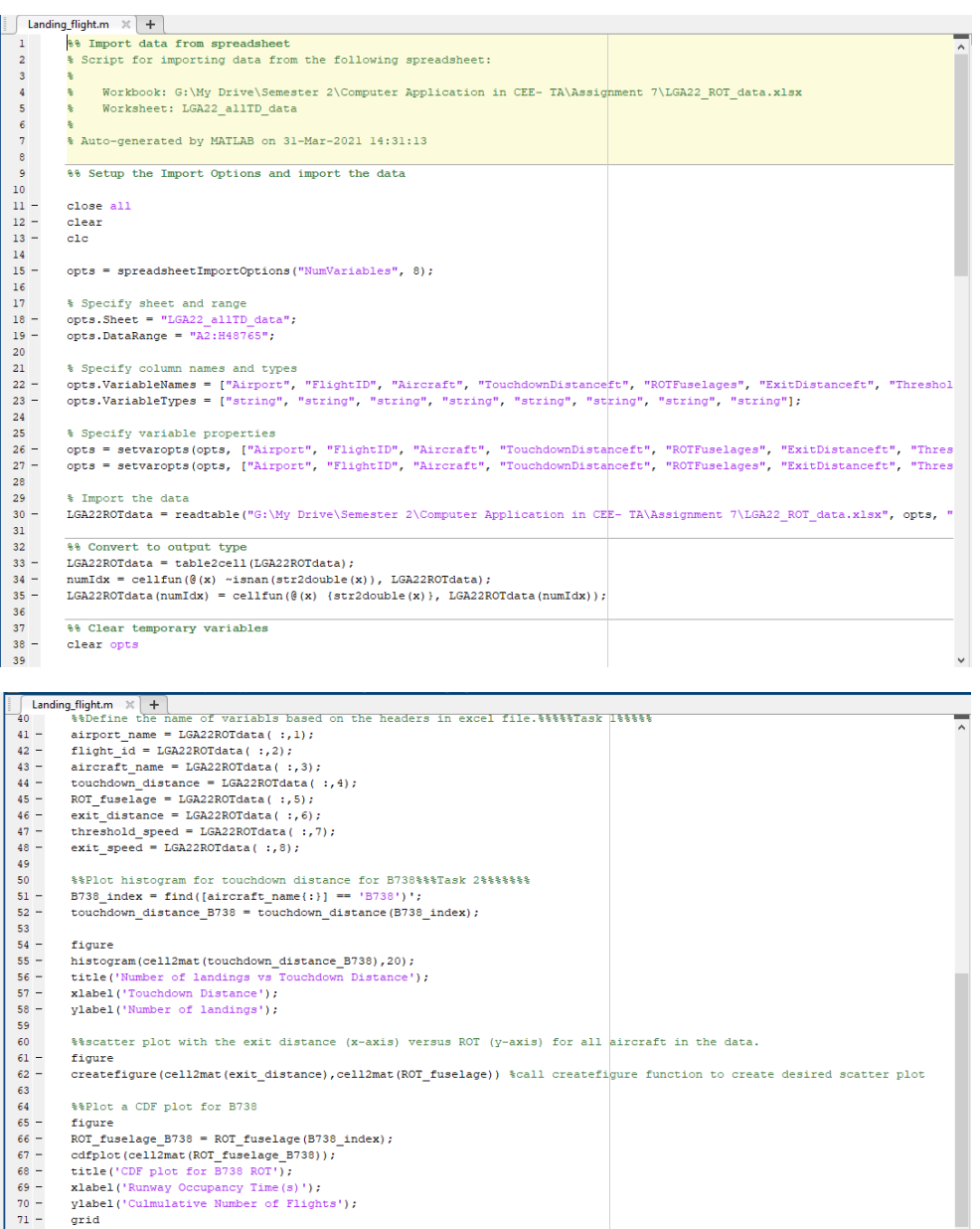

 $\begin{array}{r} 71 \\ 72 \\ 73 \\ 74 \\ 75 \\ 76 \\ 76 \\ 77 \\ 78 \\ 79 \\ \end{array}$ %%Estimate the percent of landings for aircraft of type A320 with runway threshold crossing speeds below 125 knots.%%WTask A320\_index = find([aircraft\_name(:}] == 'A320')';<br>A320\_index = flength(A320\_index);<br>A320\_number\_A32

- 
- 
- 
- 

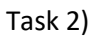

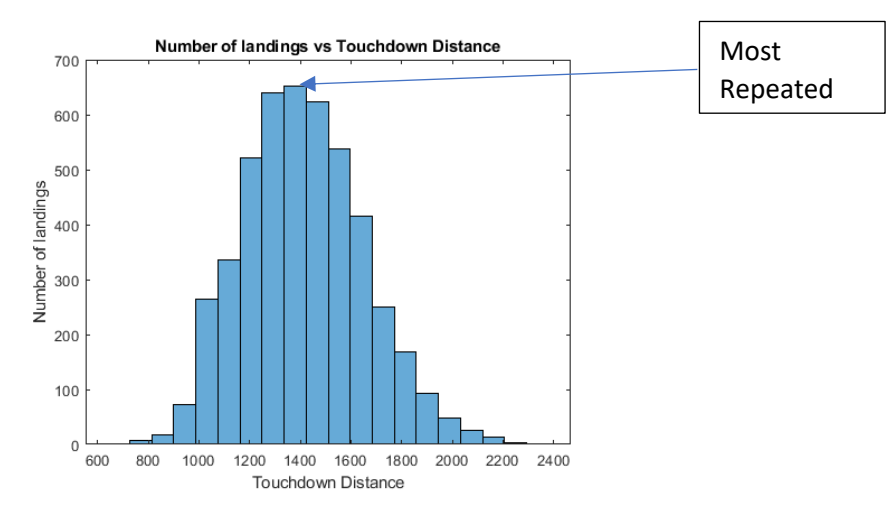

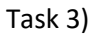

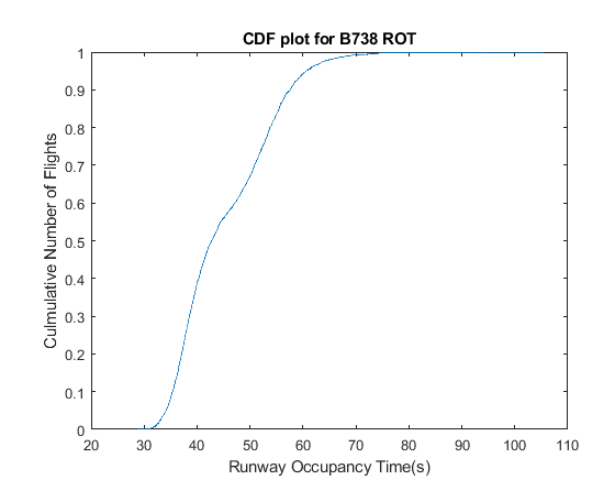

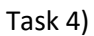

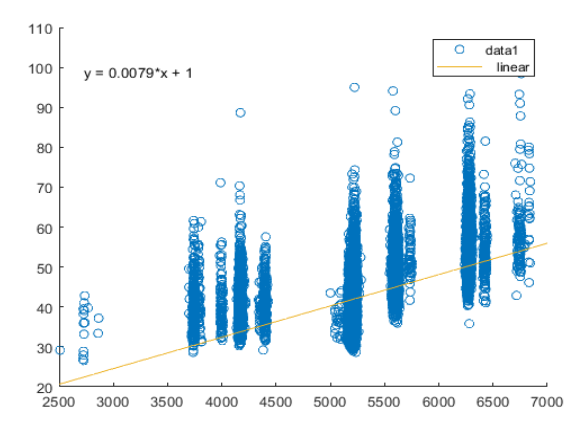

Note: This scatter plot has been created using script generator feature in MATLAB. Also, the codes to create this plot is available on page 4.

Task 5)

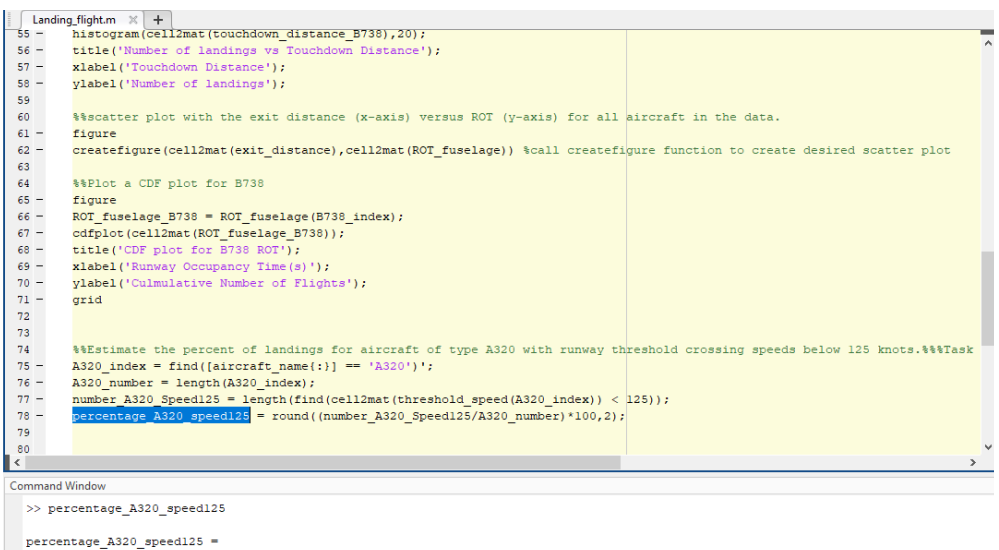

18,2600

 $f_{\rm X}$   $>$ 

#### Problem 3:

#### Task 1)

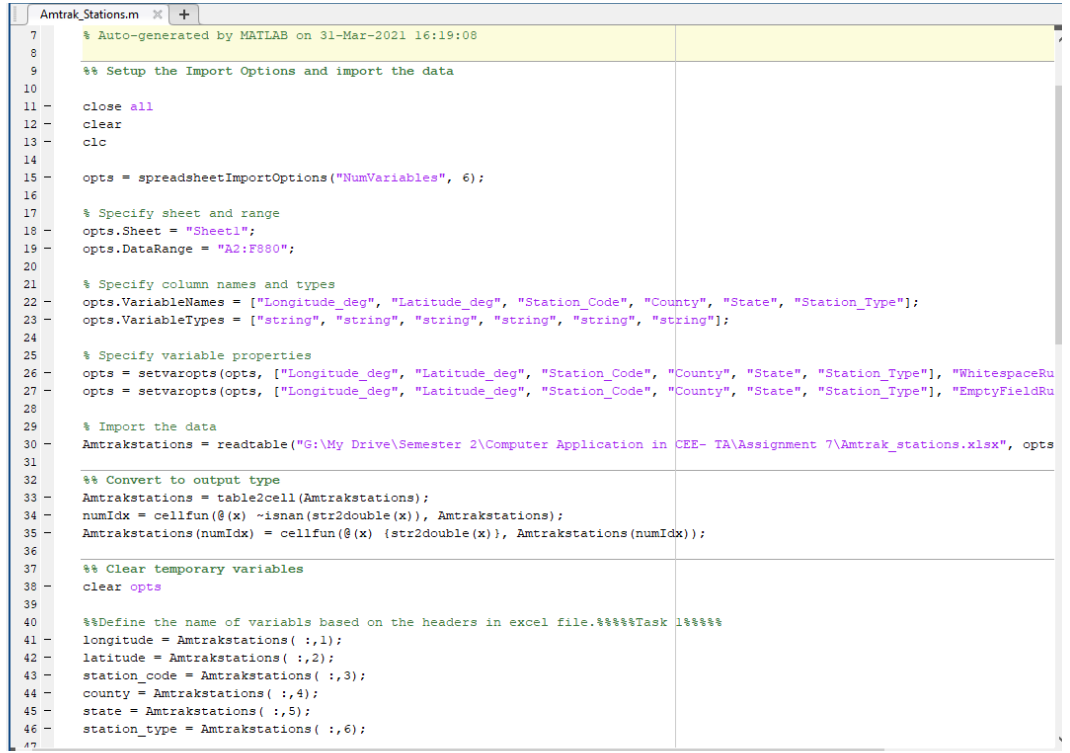

```
Amtrak_Stations.m \begin{array}{c} \n\infty \n\end{array} +
            48
  49
            *Retrieve data for the US map
  50 -[num, \texttt{txt, raw}] = \texttt{xlsread('US\_coastline.xlsx')};51% plot the US outline
            \text{plot}\left(\text{num}\left(\div,2\right),~\text{num}\left(\div,1\right),~\ensuremath{^{\mathrm{-1}}\text{--}\mathrm{r}}^{\mathrm{+1}}\right);52 -53 -grid
  54 -title('United States Map');
  55 -xlabel('Longitude');
  56 -ylabel('Latitude');
  57 -hold on
  58
  59
  60 -railstations_index = find([station_type{:}] == 'RAIL')'; \ \find all rail stations
  61 -state_railstations = state(railstations_index); %detect the name state.
  62
  63
            %Find the lat/lon of stations in CA and VA
            {\tt radiation\_lon = longitude\,(railstations\_index)}\, ;\, {\tt radiation\_lat = latitude\,(railstations\_index)}\, ;}64 -65 -66 -{\tt california = find([state\_raisations(:)] == 'CA')':}virginia = find([state_railstations(:)] == V A')';
  67 -68
  69 -\verb|california_lon = \verb|rainstation_lon(california)|;70 -\verb|california_lat = \verb|rainstation_lat| (california);virginia\_lon = railstation_lon(virginia);
  71 -virginia_1 at = railstation_lat(virginia);
  72 -73
  74
            % plots California rail stations
  75 -\verb|plot(cell2mat(california\_lon)|, \verb|cell2mat(california\_lat)|, '.r');76
            %plot virginia rail stations
           \texttt{plot}(\texttt{cell2mat}(\texttt{virginia\_lon}), \texttt{cell2mat}(\texttt{virginia\_lat}),\text{'}.b^\intercal) ;
  77 -78
  79
            \texttt{88888888Task} \texttt{3888888888}80
  81%Find the lat/lon of stations at New York, then plot them in green.
            \begin{array}{rcl} \small \texttt{newyork} = & \small \texttt{find}(\small \texttt{[state\_railstations}(:)] & \texttt{== 'NY'}) \end{array},82 -newyork_lon = railstation_lon(newyork);<br>newyork_lat = railstation_lat(newyork);
 83 -84 -85 -plot (cell2mat (newyork_lon), cell2mat (newyork_lat), '^g');
l 86 l
   Amtrak_Stations.m \mathbb{X} +
             \text{caliform} \begin{array}{c} \wedge \begin{array}{c} \top \\ \top \end{array} \\ \text{caliform} \end{array} = \text{find}(\text{[state realisations:)} \begin{array}{c} \top \end{array} \begin{array}{c} \top \end{array}-66 -67 -virginia = find([state_railstations{:}] == 'VA')';
68
69 -\verb|california_lon = \verb|rainstation_lon| (california);70 -california lat = railstation lat(california);
71 -virginia lon = railstation lon(virginia);
```

```
72 -virginia lat = railstation lat(virginia);
73
74
       % plots California rail stations
75 -plot(cell2mat(california_lon), cell2mat(california_lat), '.r');
76
       %plot virginia rail stations
77 -plot(cell2mat(virginia_lon), cell2mat(virginia_lat), '.b');
78
79
80
       "81%Find the lat/lon of stations at New York, then plot them in green.
82 -newyork = find([state realisations(:)] == 'NY')';83 -{\tt newyork\_lon = \tt{rainstation\_lon}(\tt{newyork});}84 -\small \texttt{newyork\_lat} = \texttt{rainstation\_lat}(\small \texttt{newyork});85 -plot (cell2mat (newyork_lon), cell2mat (newyork_lat), '^g');
86
87
        88 -busstation index = find([station type{:}] == 'BUS')';
89 -state_busstations = state(busstation_index);
90 -number of stations = length (state busstations);
91
       %Count the number of distinct states with bus system
92 -states_with_bus = unique(string(state_busstations));
as in
```
Task 2 and 3)

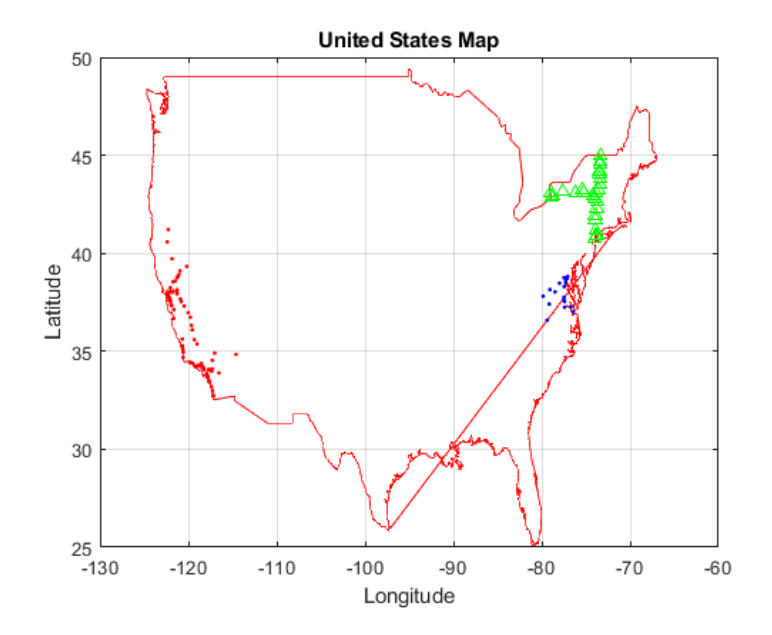

# Task 4)

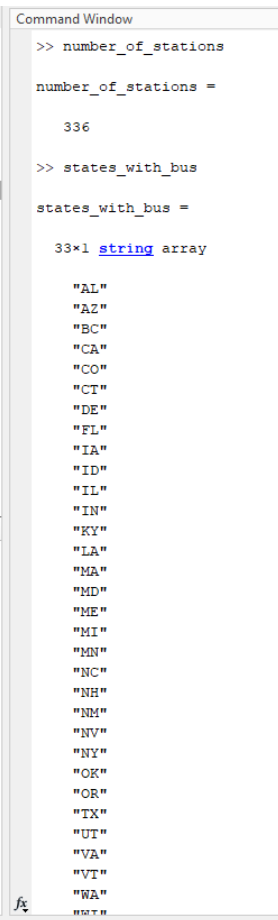

#### Problem 4:

#### Task 1)

```
\begin{tabular}{|c|c|c|c|} \hline \hline & Train-noise.m & $\times$ & Train.m & $\times$ & $\mathbf{+}$ \\ \hline \hline 1 & & $\texttt{\$&Estimate the noise ge} \\ \hline \end{tabular}**Estimate the noise generated by a train
 \bar{\bf 2}$parameters and inputs:
           %Leq = equivalent noise level (decibels - dBA)
 \overline{3}\bar{4}%SEL ref = reference sound exposure level (decibels - dBA)
 \begin{array}{c} 5 \\ 6 \\ 7 \end{array}Ncars = number of cars in the train%S = train speed (mph)
          V = \text{hourly average train volume (trans per hour)}8<sup>1</sup>\overline{9}Eeq = SELref + 10 log(Ncars) + 20 log(S/50) + 10 log(V) - 31.6\begin{array}{c} 10 \\ 11 \end{array}close all
          clear
12 -_{\rm clc}\begin{array}{c} 13 \\ 14 \end{array}15^\circ*Detemine the input values
\frac{15}{16} –
          Nears = 6;
17 -V = 25;SELref = 55;\begin{array}{c} 18 \\ \end{array} =\frac{1}{19} –
          20<sup>1</sup>21 -[{\tt Leg}] = ({\tt Train\_noise}({\tt SELref},~{\tt Nears},~{\tt S},~{\tt V}))';2223<sup>°</sup>%Plot Leq vs Speed
24 -<br>25 -plot(S, Leq, '.r')<br>title('Noise generated by a train (dBL) vs Speed (mph)');<br>xlabel('Speed (mph)');
\frac{26}{27} –
        ylabe<br>grid<br>|
          ylabel ('Noise generated by a train (dBL)');
\frac{28}{29} –
 Editor - G:\My Drive\Semester 2\Computer Application in CEE- TA\Assignment 7\Train_noise.m
```
Train\_noise.m  $\mathbb{X}$  Train.m  $\mathbb{X}$  +  $\Box$  function [Leq] = Train\_noise(SELref, Ncars, S, V)  $\,1\,$  $\overline{2}$  $\mathbf{3}$  $4 -$ Leq = SELref + 10 \* log(Ncars) + 20 \* log(S/50) + 10 \* log(V) -31.6;  $\bar{\mathbf{5}}$  $\epsilon$  $\bar{7}$  $^{\rm 8}$  $9$ end  $10\,$ 

#### Task 2)

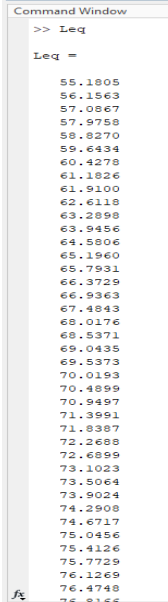

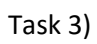

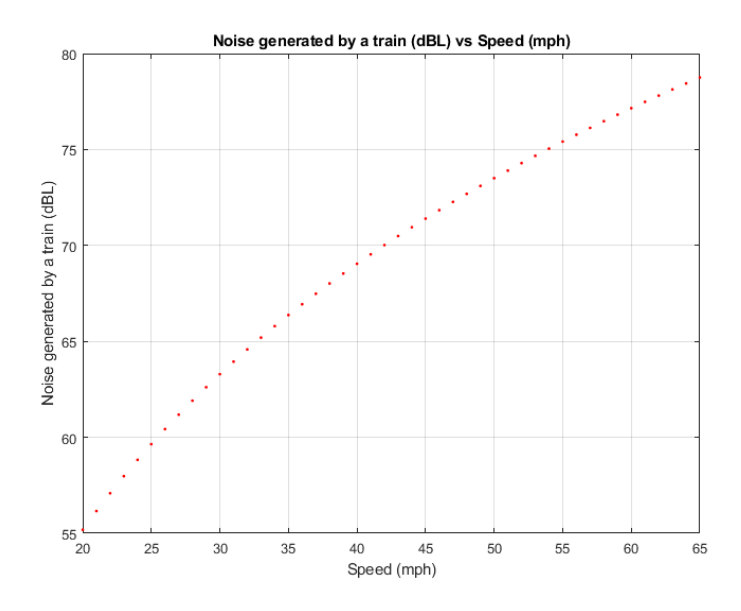